# How to Evaluate Information Sources III.

55F152 - Academic Writing and Defending

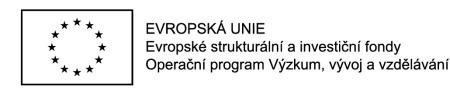

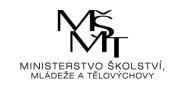

### Citation index

Along the Web of Science there is the second important citation index: SCOPUS.

SCOPUS is project by Elsevier scientific Publisher.

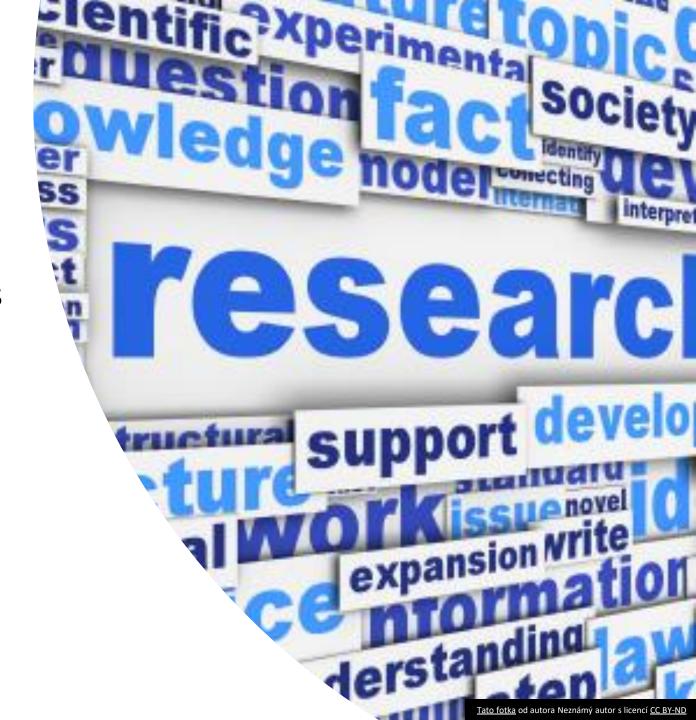

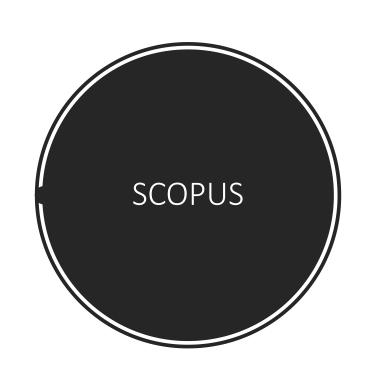

# Scopus

- 36 377 titles
- 11 678 publishers
- Covers three types of sources: book series, journals, and trade journals.

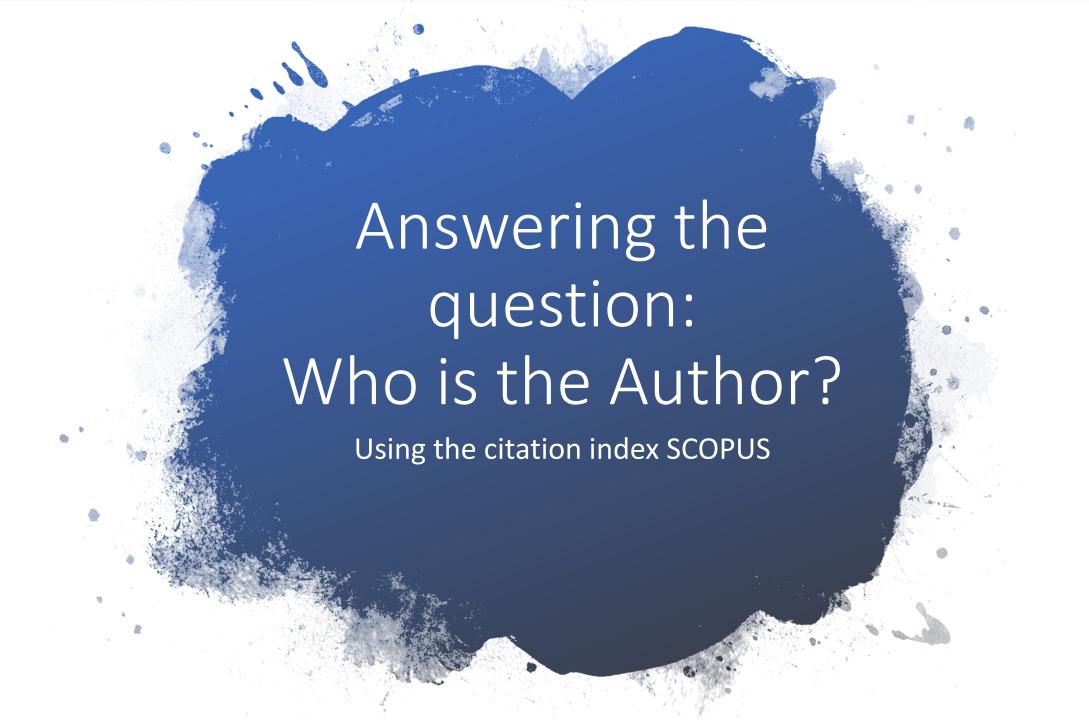

### Search for author in SCOPUS

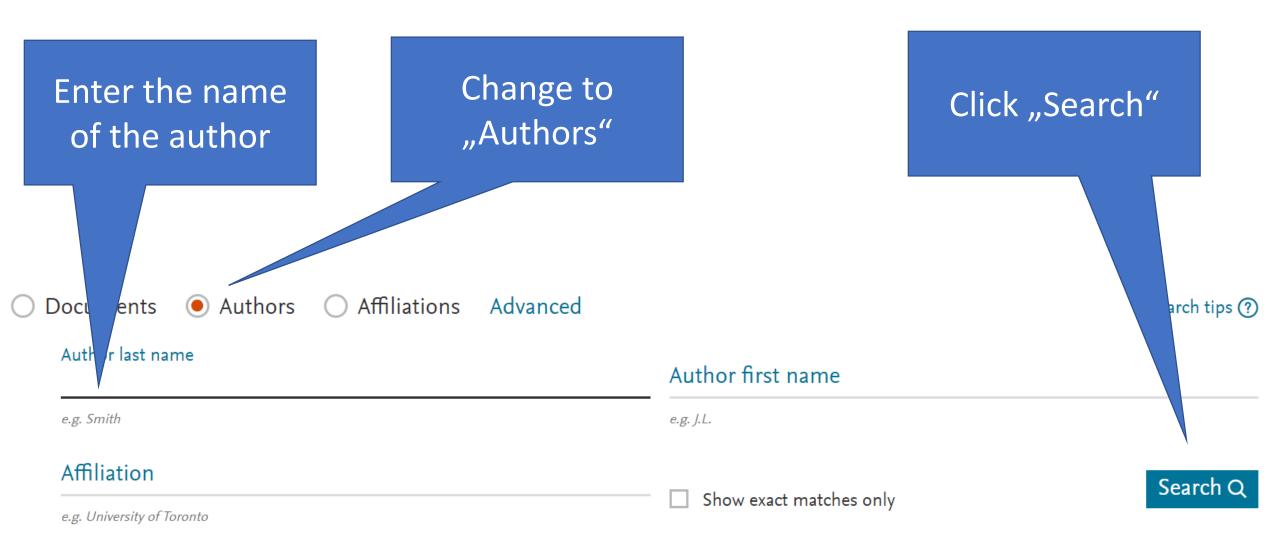

### THE LIST OF AUTHORS THAT SATISFY THE QUERY IS DISPLAYED

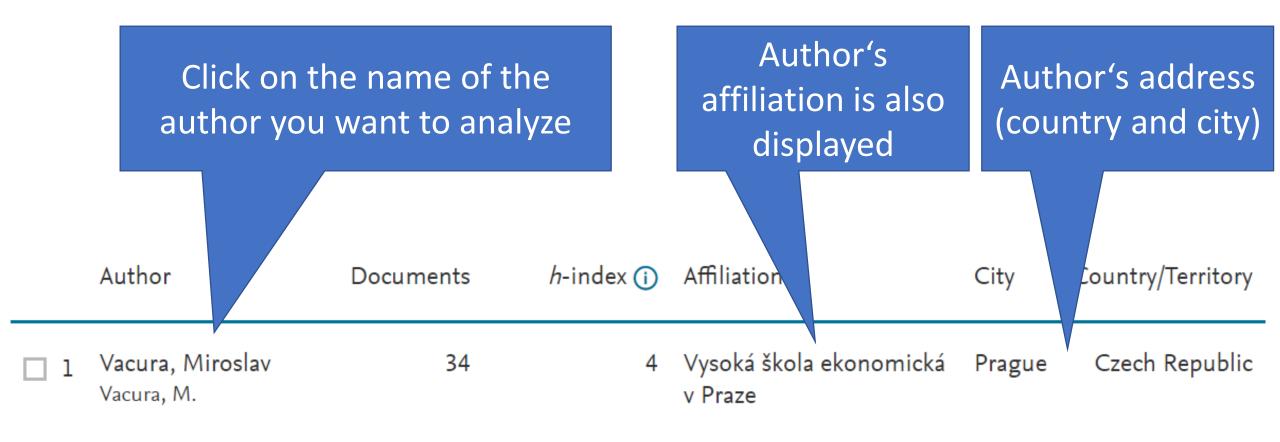

#### AUTHOR'S BASIC INFORMATION IS DISPLAYED

### Vacura, Miroslav

Vysoká škola ekonomická v Praze, Prague, Czech

Republic

Author ID: 8543560300 (i)

Scopus Author Identifier

**ORCID** 

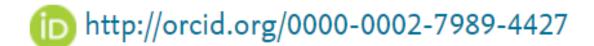

Other name formats:

Vacura, M.

Subject area:

Computer Science

Arts and Humanities

Math

Biochemistry, Genetics and Molecular Biology

### Authoridentification

- ORCID (Open Researcher and Contributor ID) is a nonproprietary code to uniquely identify scientific and other academic authors and contributors.
- Scopus Author Identifier unique number that matches authorship to groups of documents.
- **ResearcherID** is an identifying system for scientific authors introduced by Thomson Reuters (Web of Science).

### GRAPH ABOUT AUTHOR'S PUBLICATIONS AND CITATIONS OVER TIME IS AVAILABLE

Document and citation trends:

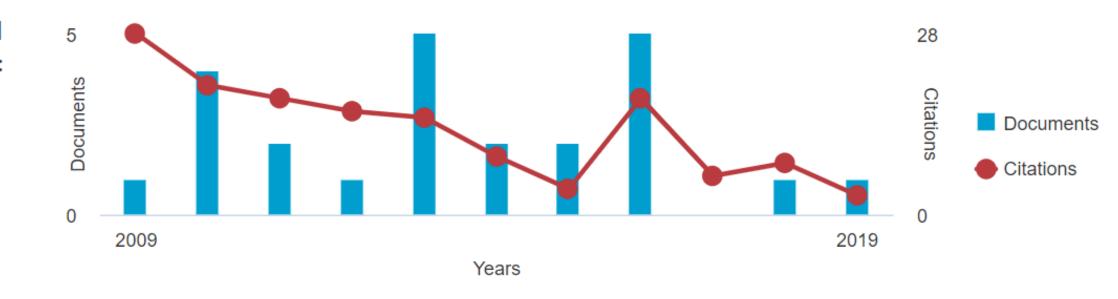

#### THE LIST OF AUTHOR'S PUBLICATIONS IS DISPLAYED

| Document title                                                                                                    | Authors                | Year | Source                                  |                                                                        |
|----------------------------------------------------------------------------------------------------|------------------------|------|-----------------------------------------|------------------------------------------------------------------------|
| Carnap's logical syntax of language and the problem of category-mistake   [Carnapova logická syntax jazyka a problém kategoriální chyby]  View abstract ~ | Vacura, M.             | 2019 | Filosoficky Casopis<br>67(1), pp. 69-88 | If the full text of item is available online, it can be accesses using |
| Lacey's concept of value-free science   [Laceyovo pojetí vědy bez hodnot]                                                                                 | Vacura, M.             |      | 40(2), pp. 211-229                      | displayed link.                                                        |
| View abstract V Full Text Related documents                                                                                                    |                        |      |                                         |                                                                        |
| Towards a deontic cognitive event ontology                                                                                                    | Vacura, M., Svátek, V. | 2016 | CEUR Workshop Proce                     | eedings                                                                |
| View abstract ✓ Related documents                                                                                                    |                        |      |                                         |                                                                        |

### THE LIST CAN BE SWITCHED FROM PUBLICATIONS TO LIST OF CITATIONS

34 Documents Cited by 151 documents 76 co-authors Author history Topics

Click "Cited by" to see list of documents citing this author

Click "Co-authors " to see list of co-authors who publish with this author Author history display's information about author's publication history

### INFORMATION REPORT ABOUT AUTHOR CONTAINS VARIOUS STATISTICS ABOUT AUTHOR'S RESEARCH

Documents by author

34

Analyze author output

Total citations

157 by 151 documents

View citation overview

*h*-index: ⑦

4

View *h*-graph

Click "Analyze authors output"

### ANALYSIS OF AUTHOR'S PUBLICATION **SOURCES**

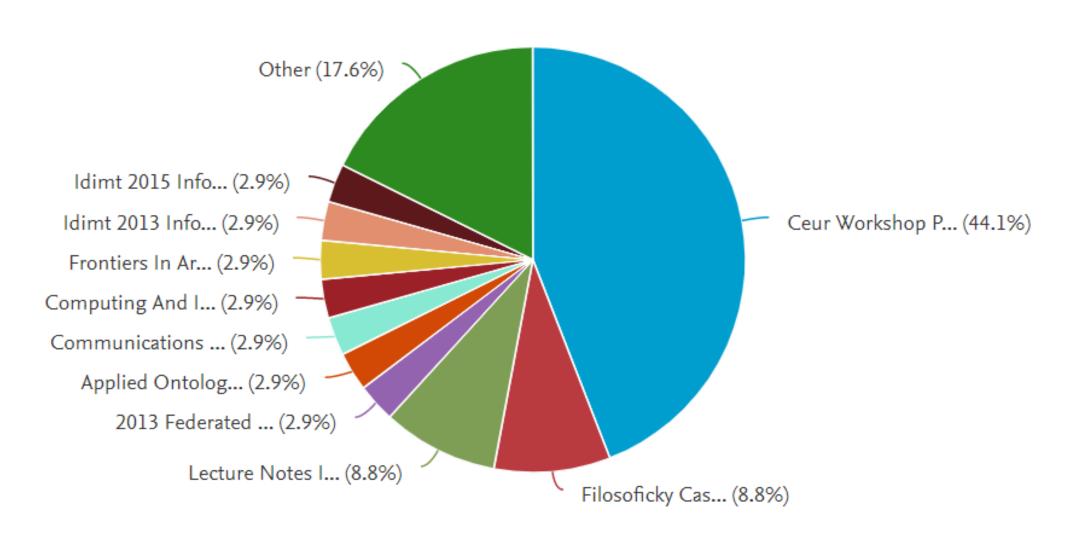

# ANALYSIS OF AUTHOR'S PUBLICATION **TYPES**

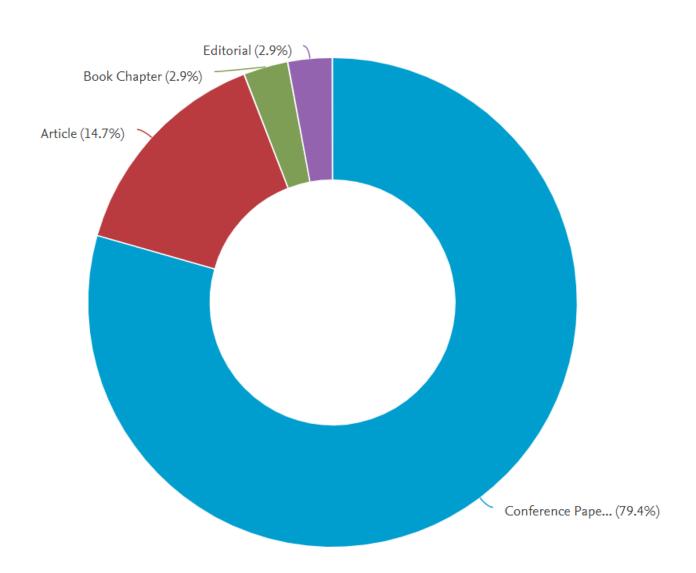

# ANALYSIS OF AUTHOR'S PUBLICATION **SUBJECTS**

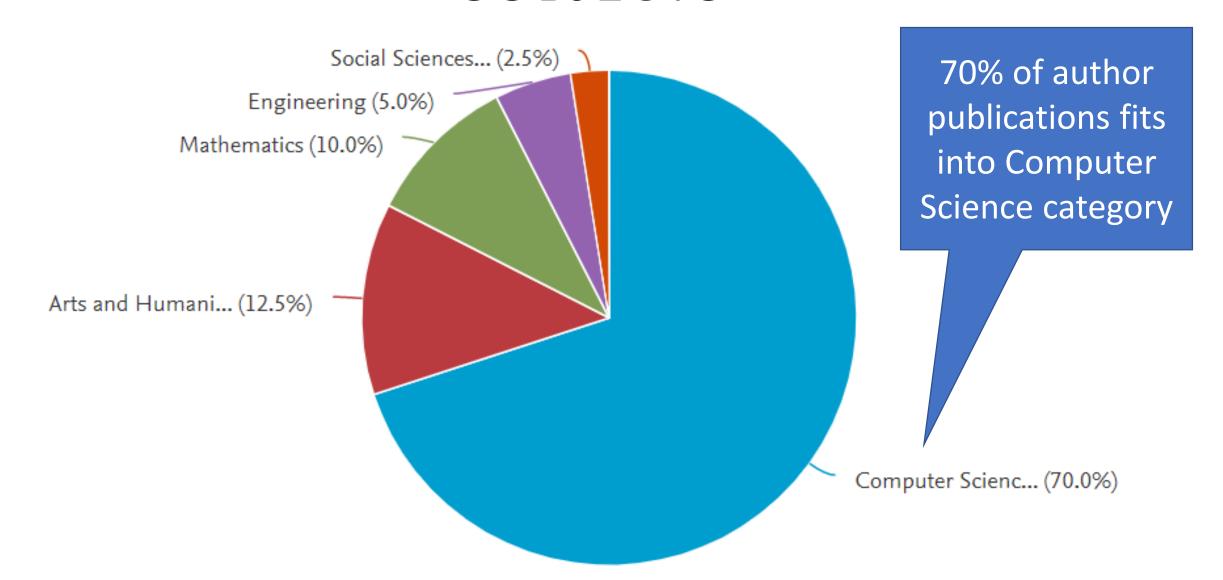

### ANALYSIS OF AUTHOR'S PUBLICATION **H-INDEX GRAPH**

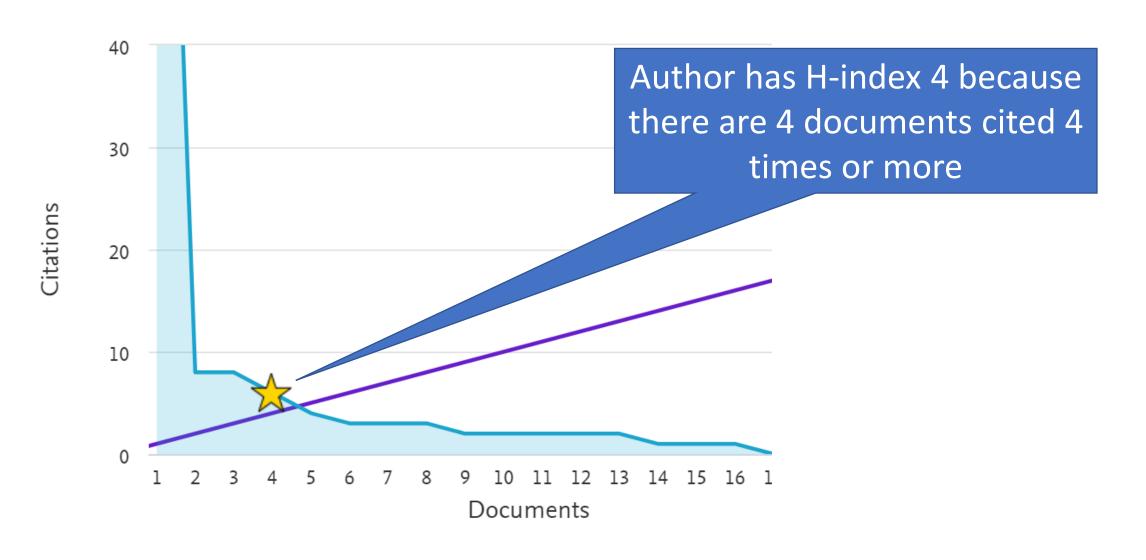

# ANALYSIS OF AUTHOR'S PUBLICATION CITATIONS

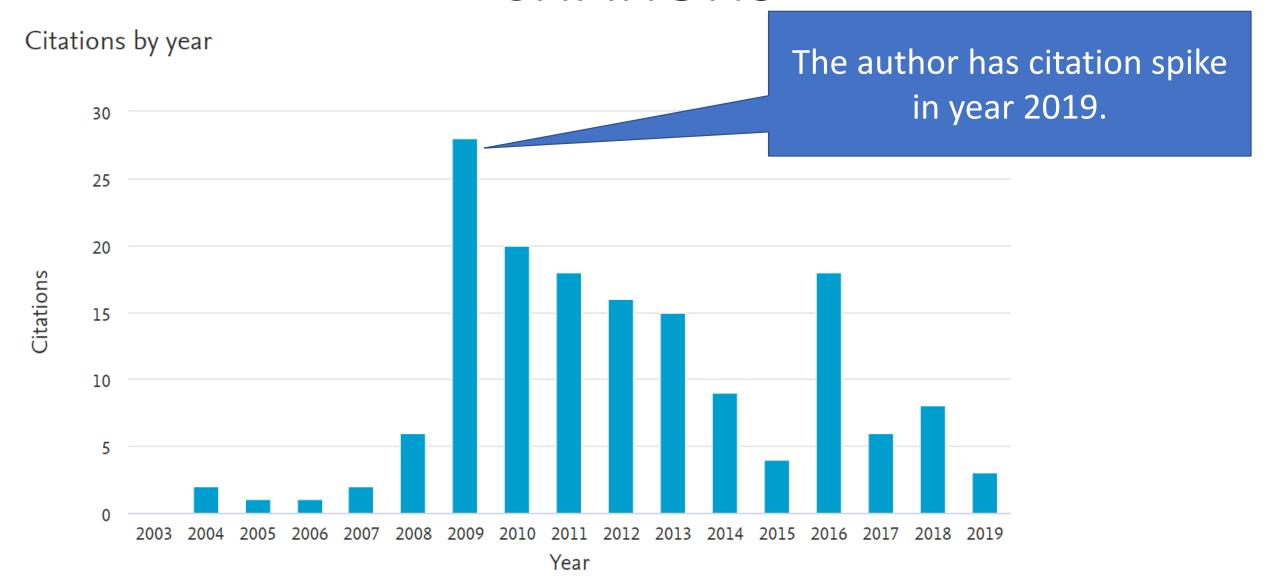

## ANALYSIS OF AUTHOR'S PUBLICATION OUTPUT

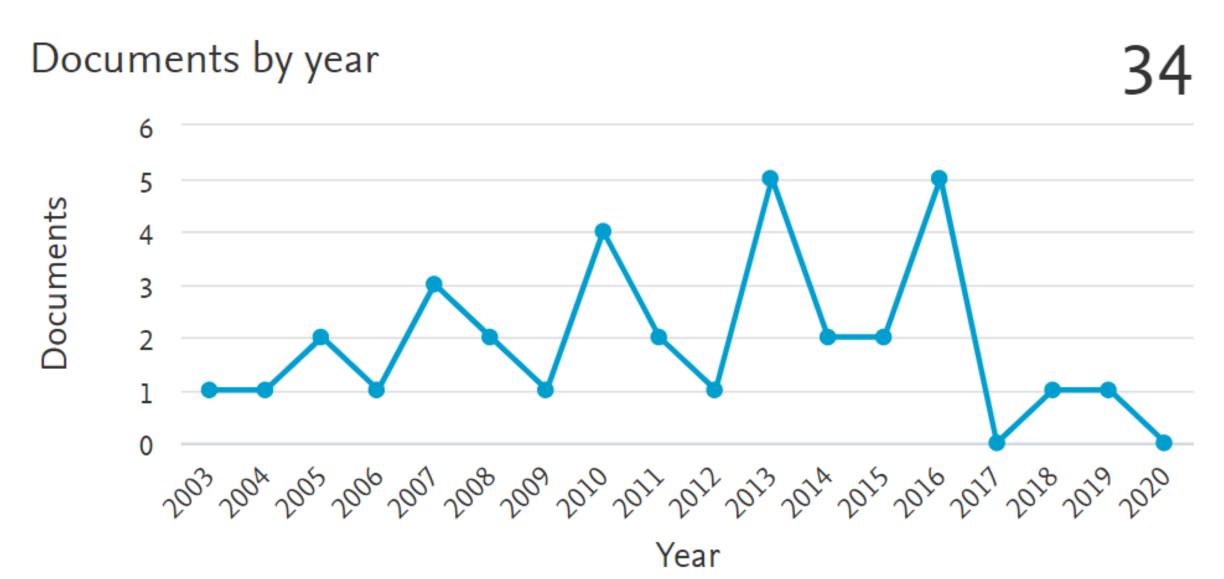

### INFORMATION REPORT ABOUT AUTHOR CONTAINS VARIOUS STATISTICS ABOUT AUTHOR'S RESEARCH

Documents by author

34

Analyze author output

Total citations

157 by 151 documents

View citation overview

*h*-index: ⑦

4

View *h*-graph

Click "View citation overview"

## ANALYSIS OF AUTHOR'S PUBLICATION CITATION MATRIX

|           | Documents                                                    | Citations | <2015 | 2015 | 2016 | 2017 | 2018 | 2019 | Subtotal |
|-----------|--------------------------------------------------------------|-----------|-------|------|------|------|------|------|----------|
|           |                                                              | Total     | 118   | 4    | 18   | 6    | 8    | 3    | 39       |
| <u> </u>  | Ontological analysis of human relations for semantically con | 2010      |       |      | 1    |      |      |      | 1        |
| 22        | Ontology of ontology patterns as linked data integration too | 2010      |       |      |      |      |      |      | 0        |
| 23        | Ontology based tracking and propagation of provenance metada | 2010      | 2     |      |      |      |      |      | 0        |
| 24        | OWL support for (some) non-deductive scenarios of ontology u | 2009      |       |      |      |      |      |      | 0        |
| 25        | Describing low-level image features using the comm ontology  | 2008      | 3     |      | 1    |      |      |      | 1        |
| <u> </u>  | A pattern-based framework for uncertainty representation in  | 2008      | 5     | 1    | 2    |      |      |      | 3        |
| 27        | A pattern-based framework for representation of uncertainty  | 2007      |       |      |      |      |      |      | 0        |
| <u>28</u> | COMM: Designing a well-founded multimedia ontology for the W | 2007      | 97    | 3    | 5    | 2    | 1    | 1    | 12       |
| 29        | Modelling web service composition for deductive web mining   | 2007      | 1     |      |      |      |      |      | 0        |
| 30        | Uncertainty extensions to ontologies as a tool for semantic  | 2006      |       |      |      |      |      |      | 0        |
| 31        | Web image classification for information extraction          | 2005      |       |      |      |      |      |      | 0        |
|           |                                                              |           |       |      |      |      |      |      |          |

# Assesing the quality of a journal Using the citation index SCOPUS

Is the information source trustworthy?

- If citation index contains information about journal, then the journal is reviewed.
- SCOPUS citation index enables us also to evaluate quality of journals in similar fashion as Web of Science

Scopus

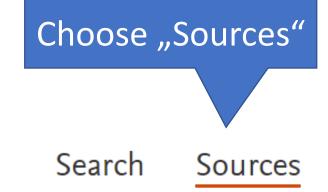

Assesing the quality of a journal

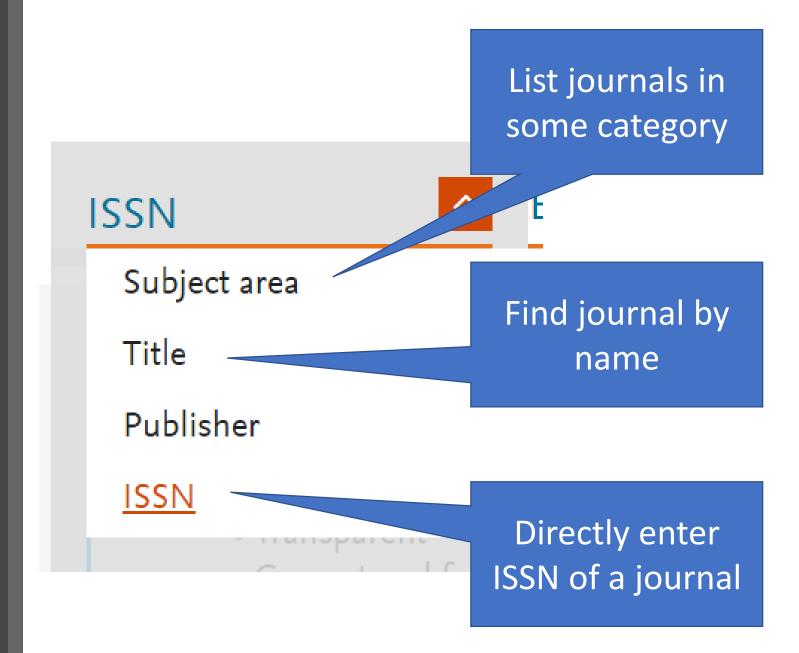

#### Find journal by name

- Use the name "Economic policy" to find an economic journal that interests you.
- List of journal satisfying query is displayed.
- Choose the journal by clicking on it name

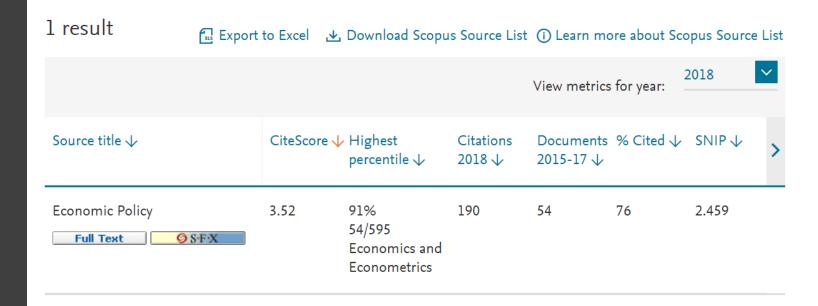

#### Find journal by name

- At the top of the page general information about the journal is displayed.
- Journal standard numbers ISSN, eISSN.
- Journal Publisher and subject areas are displayed.

### **Economic Policy**

Scopus coverage years: from 1988 to 2018

Publisher: Oxford University Press

ISSN: 0266-4658 E-ISSN: 1468-0327

Subject area: (Economics, Econometrics and Finance: Economics and Econometrics

Environmental Science: Management, Monitoring, Policy and Law

#### Journal Cite Score

- Cite Score is similar to "impact factor".
- CiteScore measures
   average citations
   received per document
   published in the serial.

CiteScore 2018 **3.52** 

i

SJR 2018 **4.169** 

<u>(i)</u>

2.459

(i)

#### Journal Cite Score

How is Cite Score calculated?

#### CiteScore Rank

• In Economics category, the journal is 47th of 533. That means it is better than 91% of other journals.

#### CiteScore rank ①

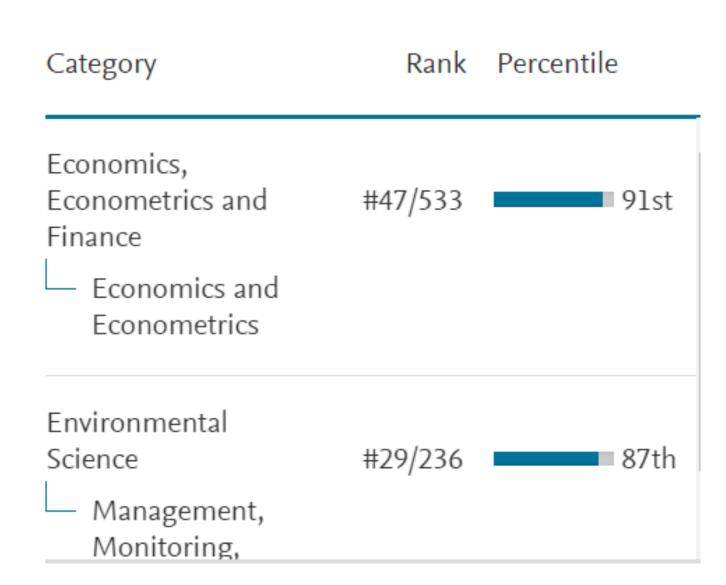

#### CiteScore Trend

- CiteScore of a journal changes over time.
- CiteScore trend analysis enables us to see these changes.

#### CiteScore trend

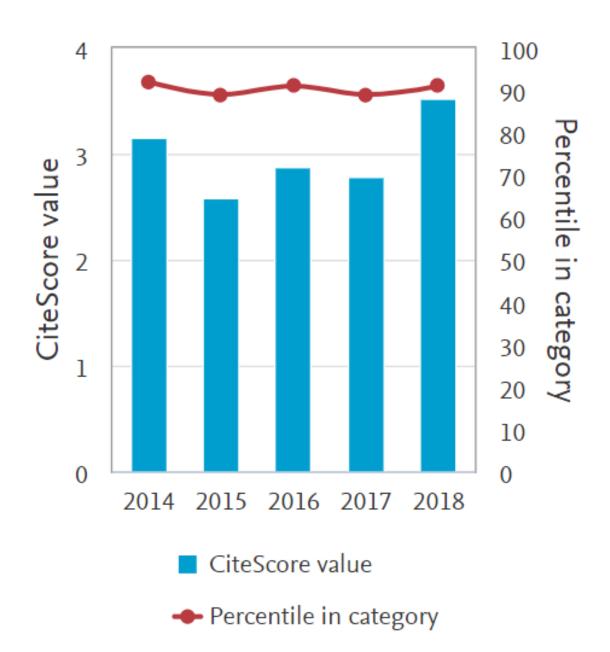

SCImago Journal Rank (SJR)

 SCImago Journal Rank measures weighted citations received by the serial. Citation weighting depends on subject field and prestige (SJR) of the citing serial.

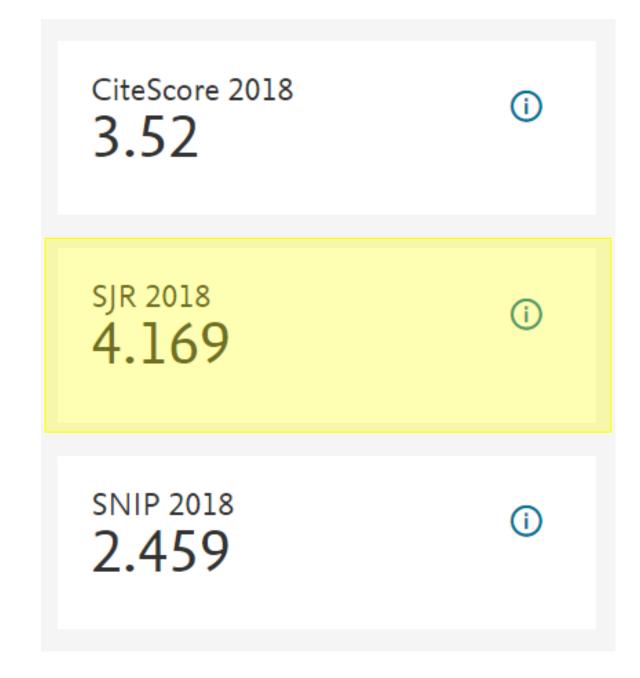

Source Normalized Impact per Paper (SNIP)

Source Normalized
 Impact per Paper
 measures actual
 citations received
 relative to citations
 expected for the serial's
 subject field.

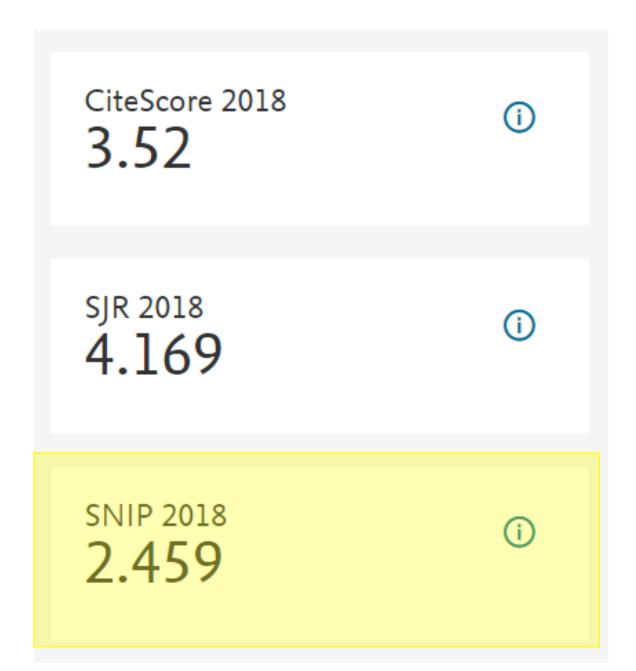

# Thank you for your attention

Národohospodářská fakulta VŠE v Praze

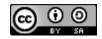

This work is licensed under the Creative Commons Attribution-ShareAlike 4.0 International License. To view a copy of this license, visit <a href="http://creativecommons.org/licenses/by-sa/4.0/">http://creativecommons.org/licenses/by-sa/4.0/</a> or send a letter to Creative Commons, PO Box 1866, Mountain View, CA 94042, USA.